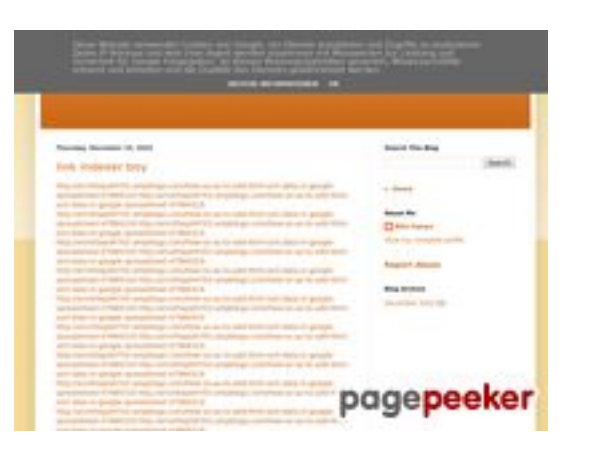

## **Sivuston tiedotyoutubeguide1.blogspot.com**

Luotu Joulukuu 15 2022 14:26 PM

#### **Pisteet54/100**

#### **SEO Sisältö**

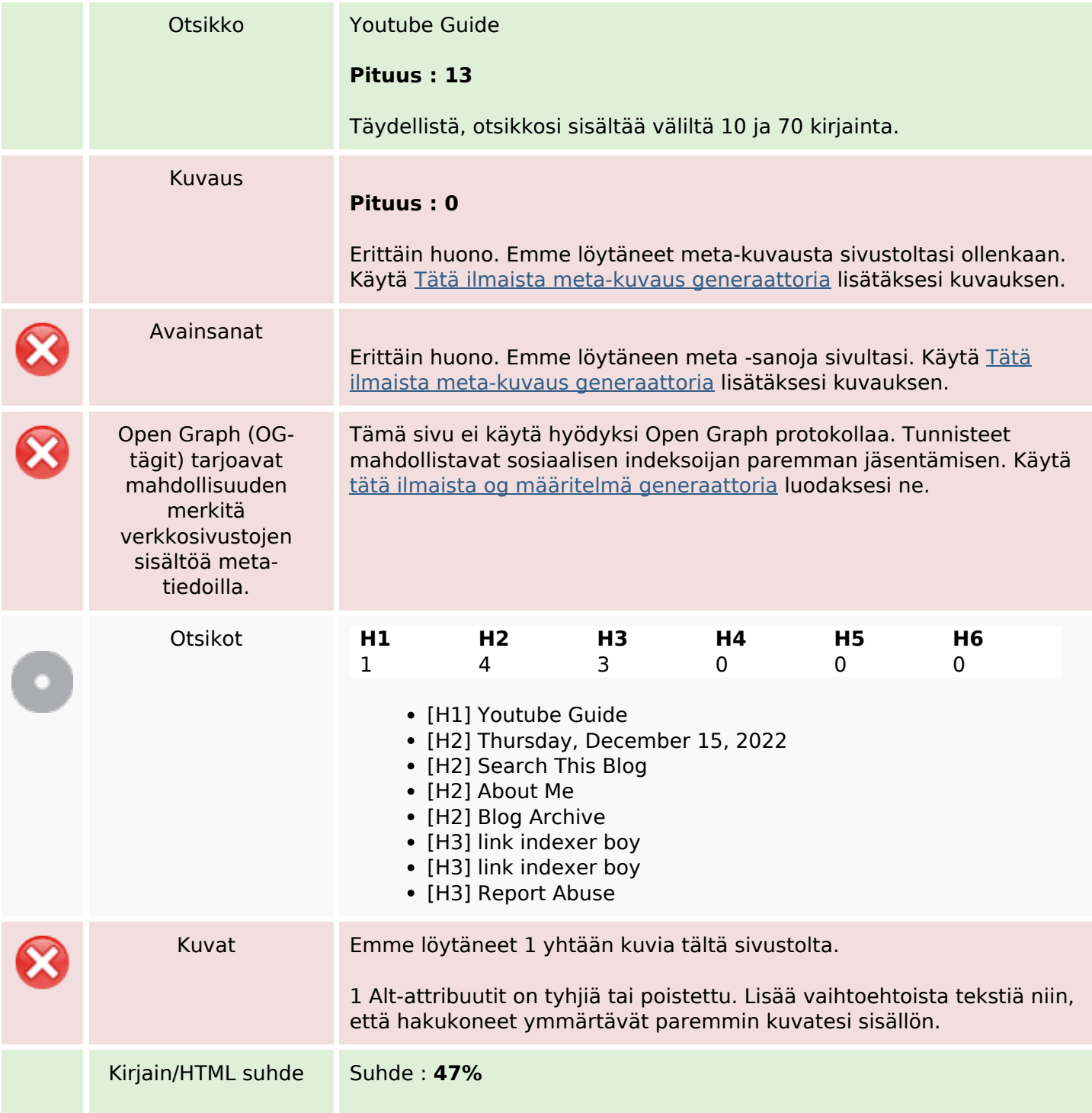

#### **SEO Sisältö**

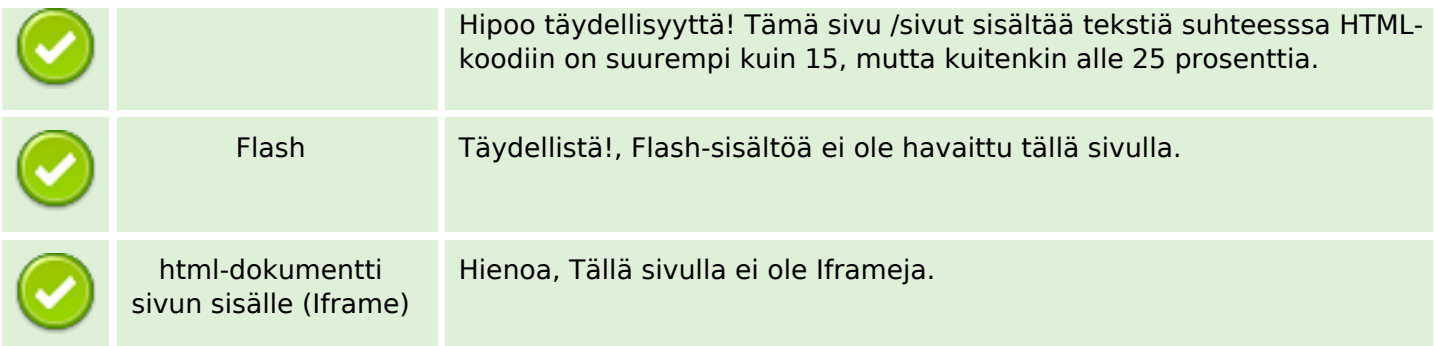

#### **SEO Linkit**

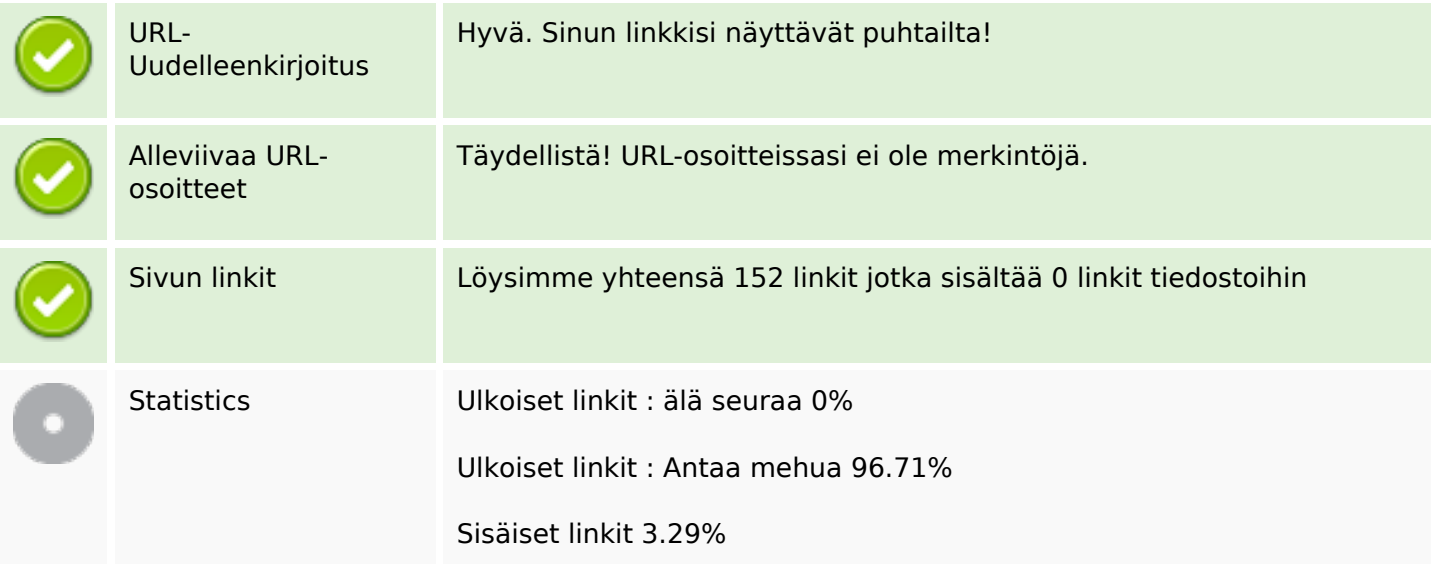

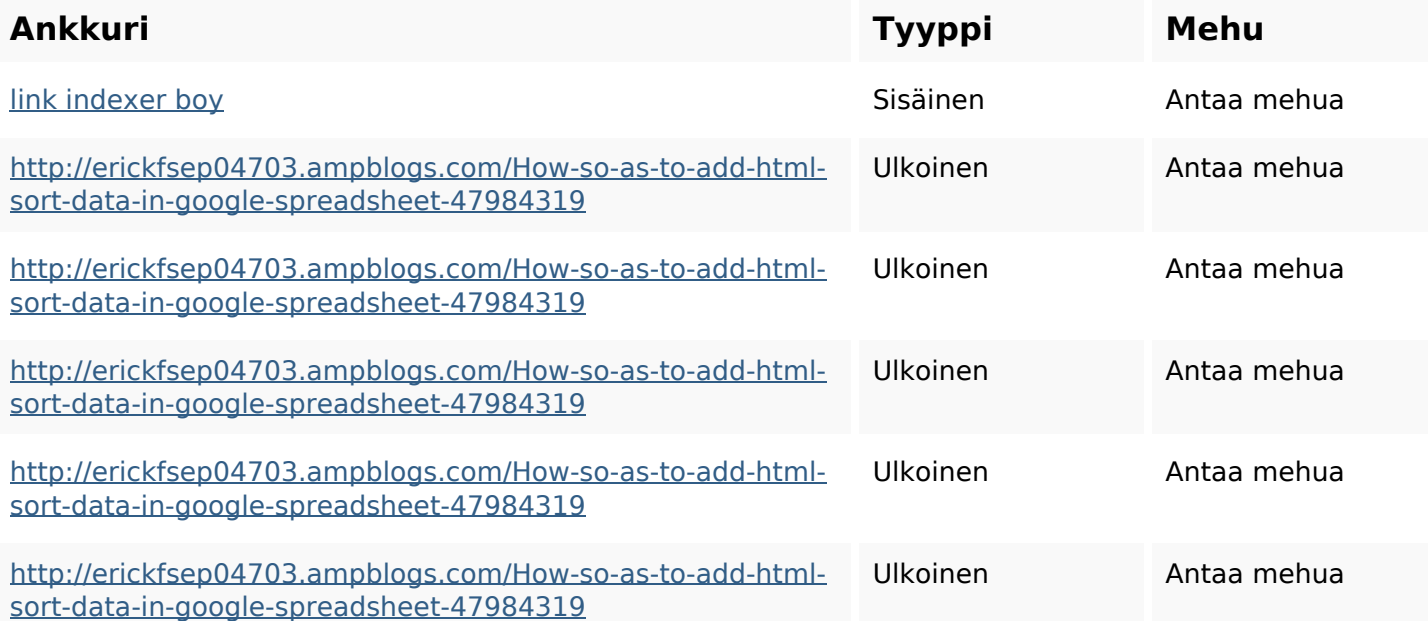

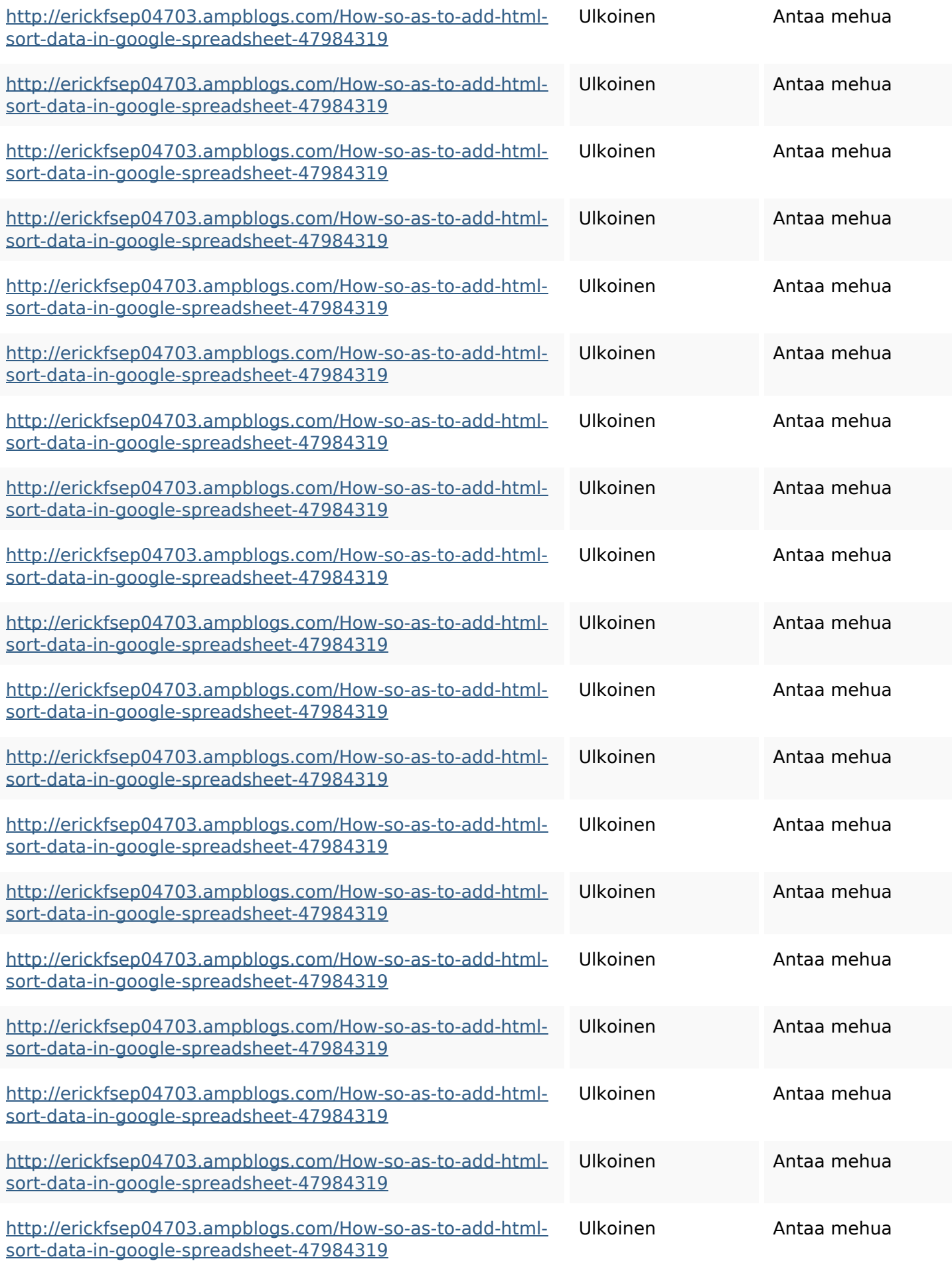

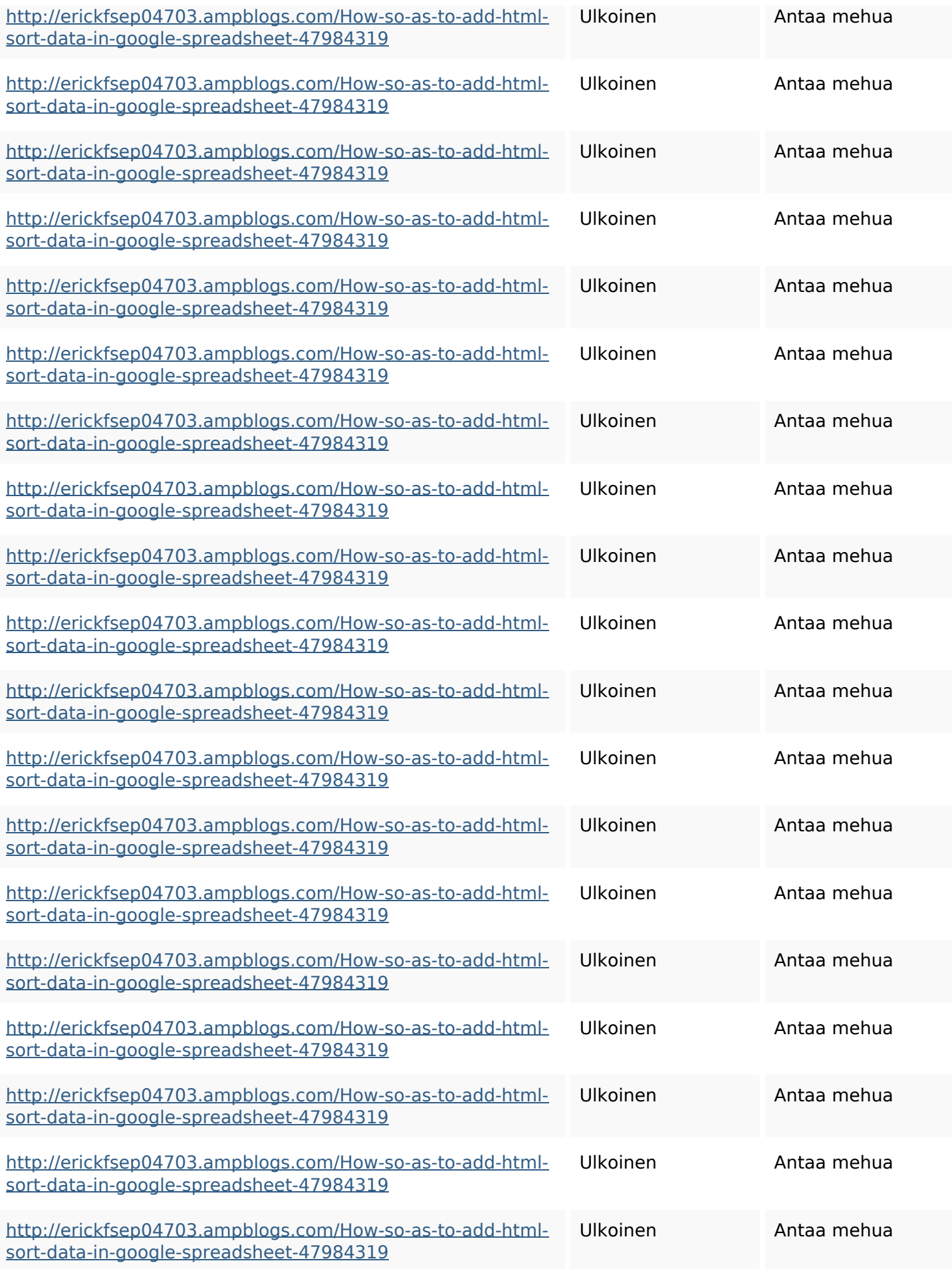

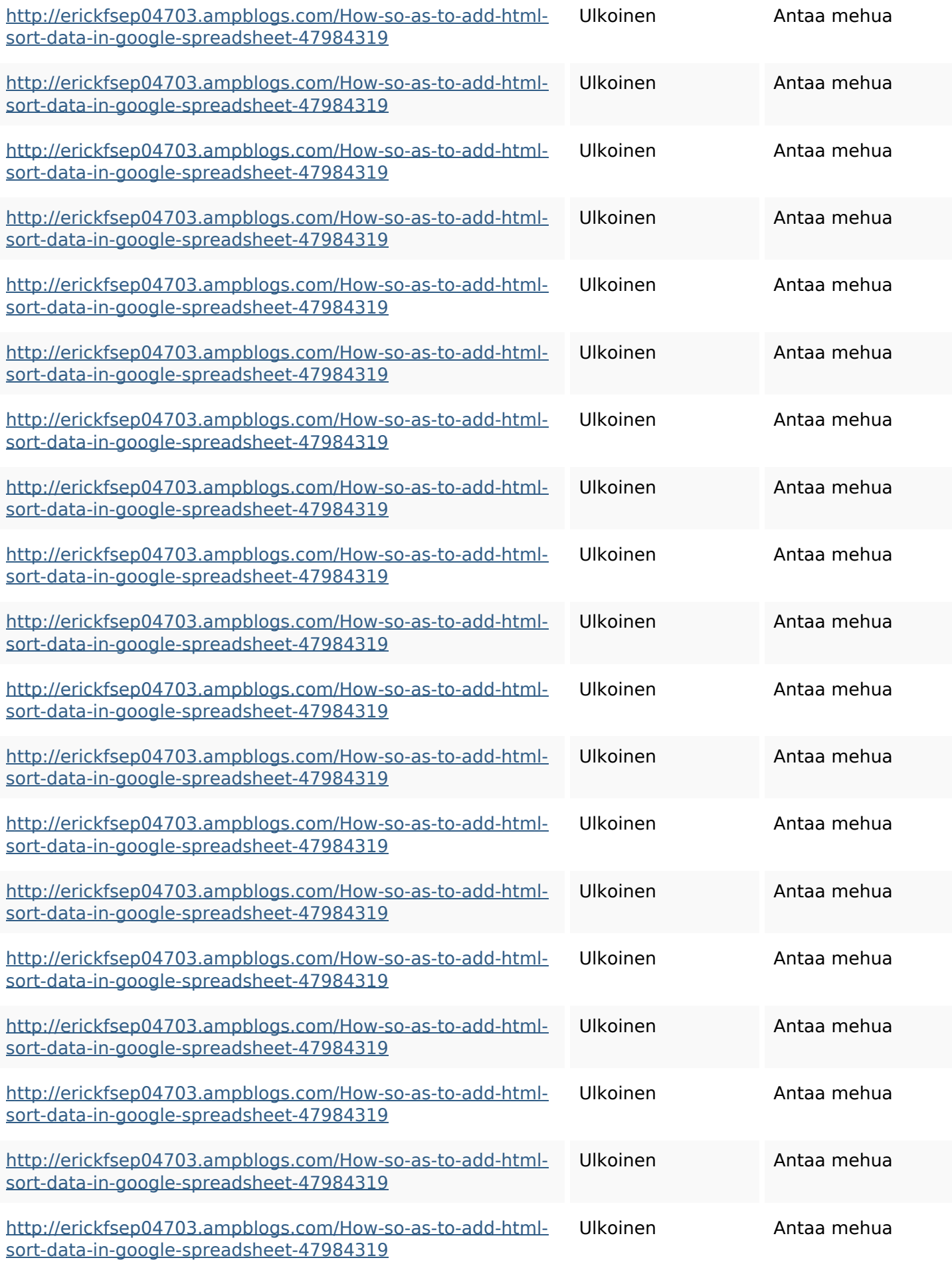

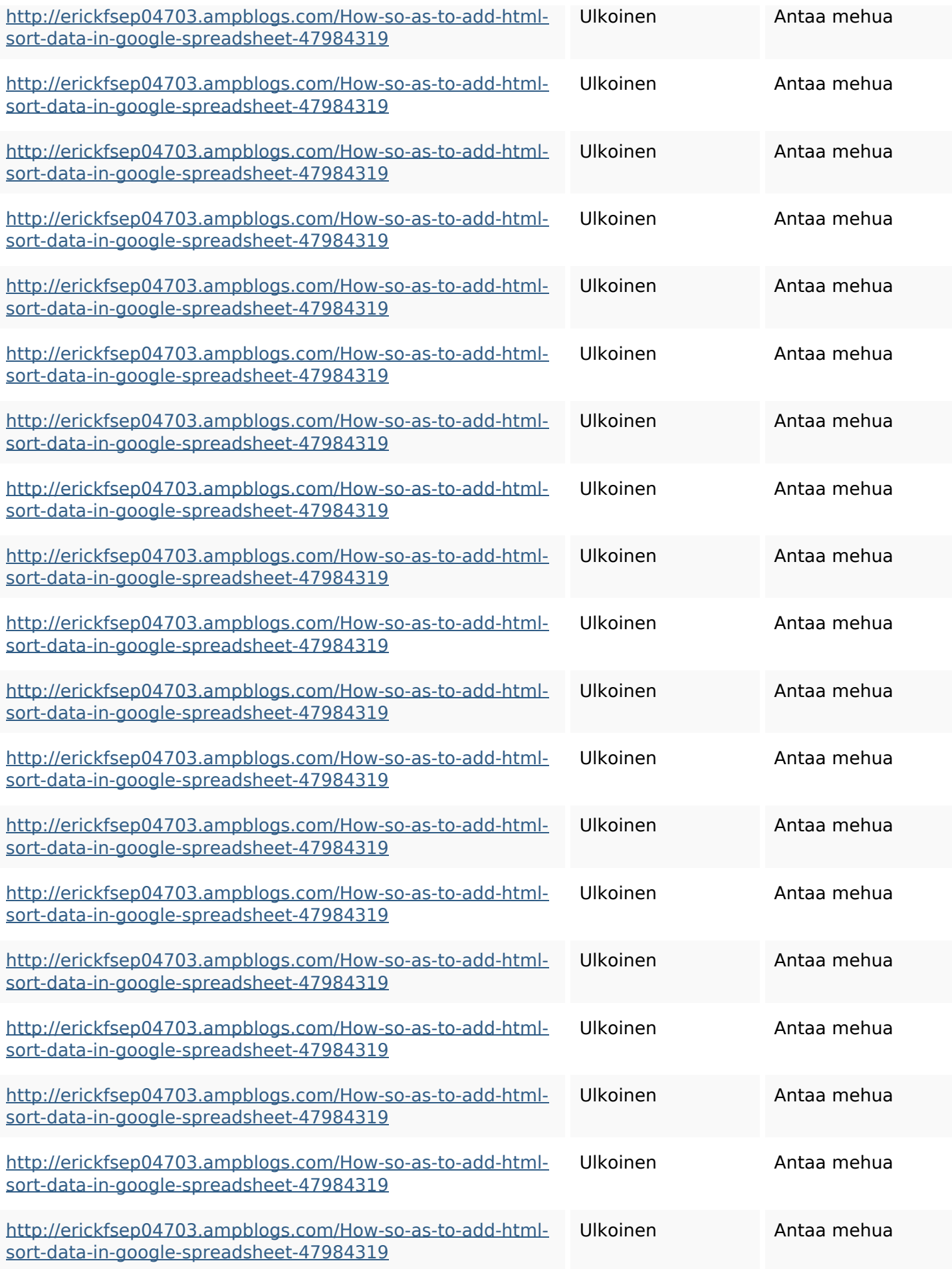

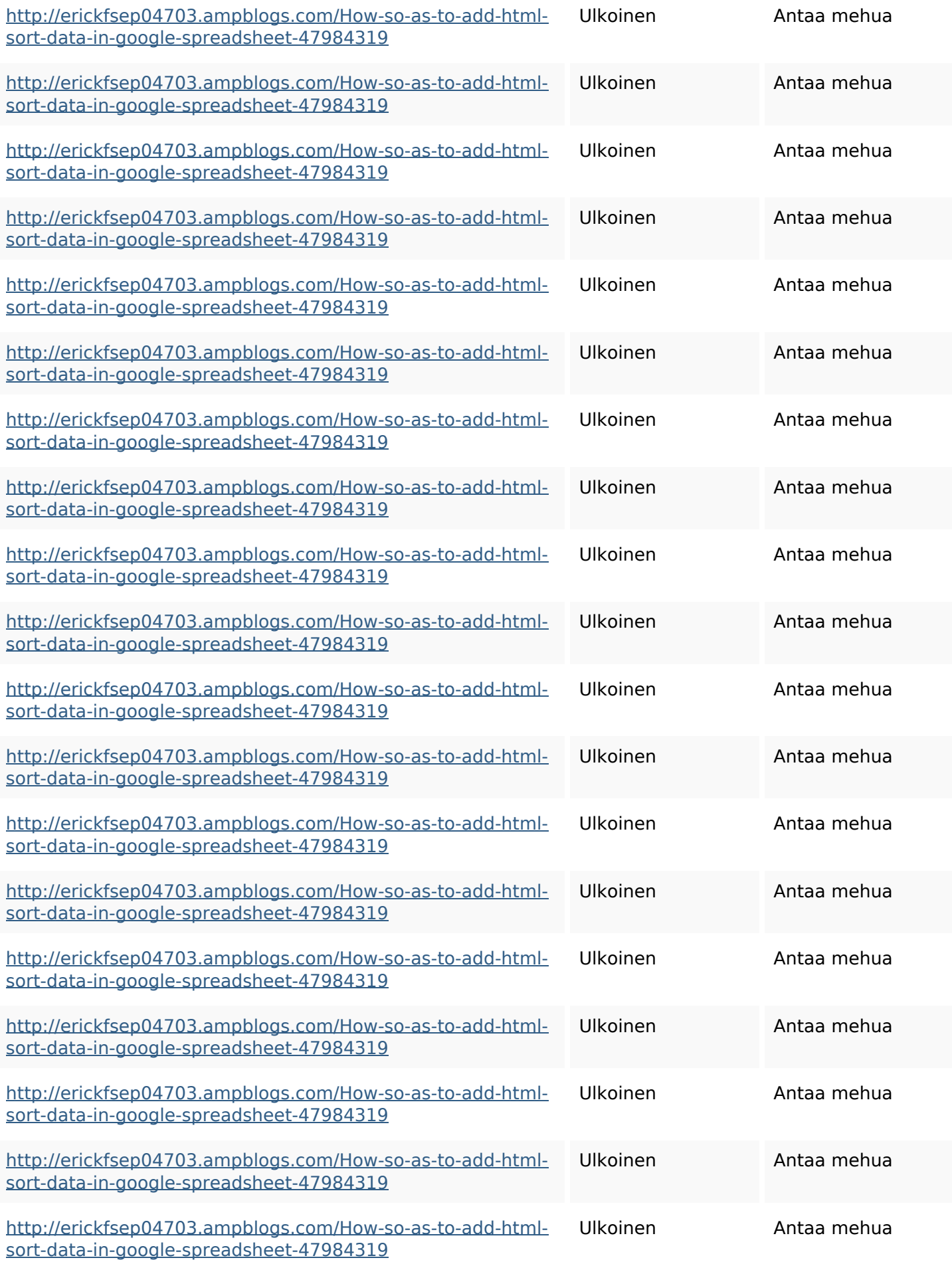

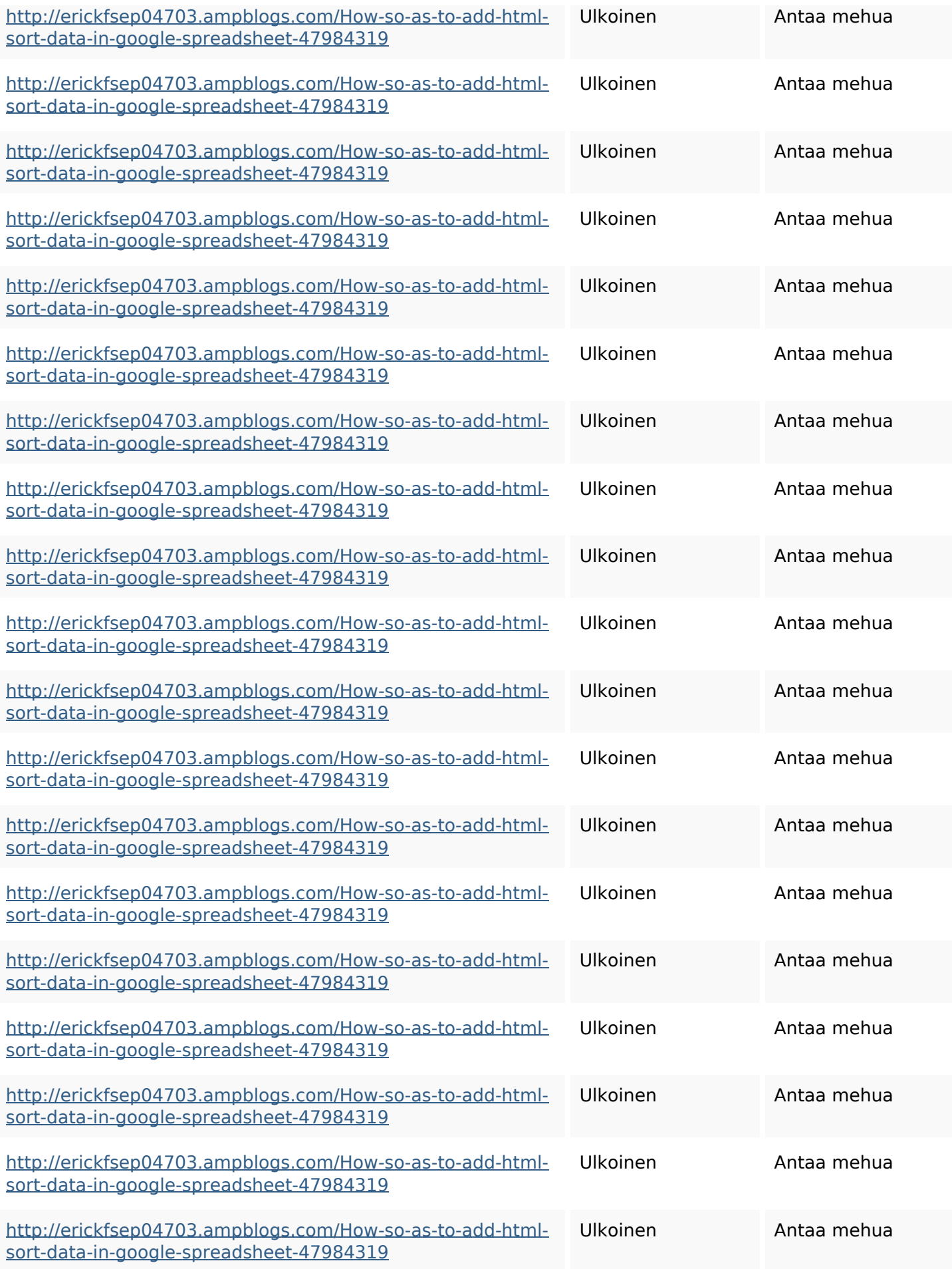

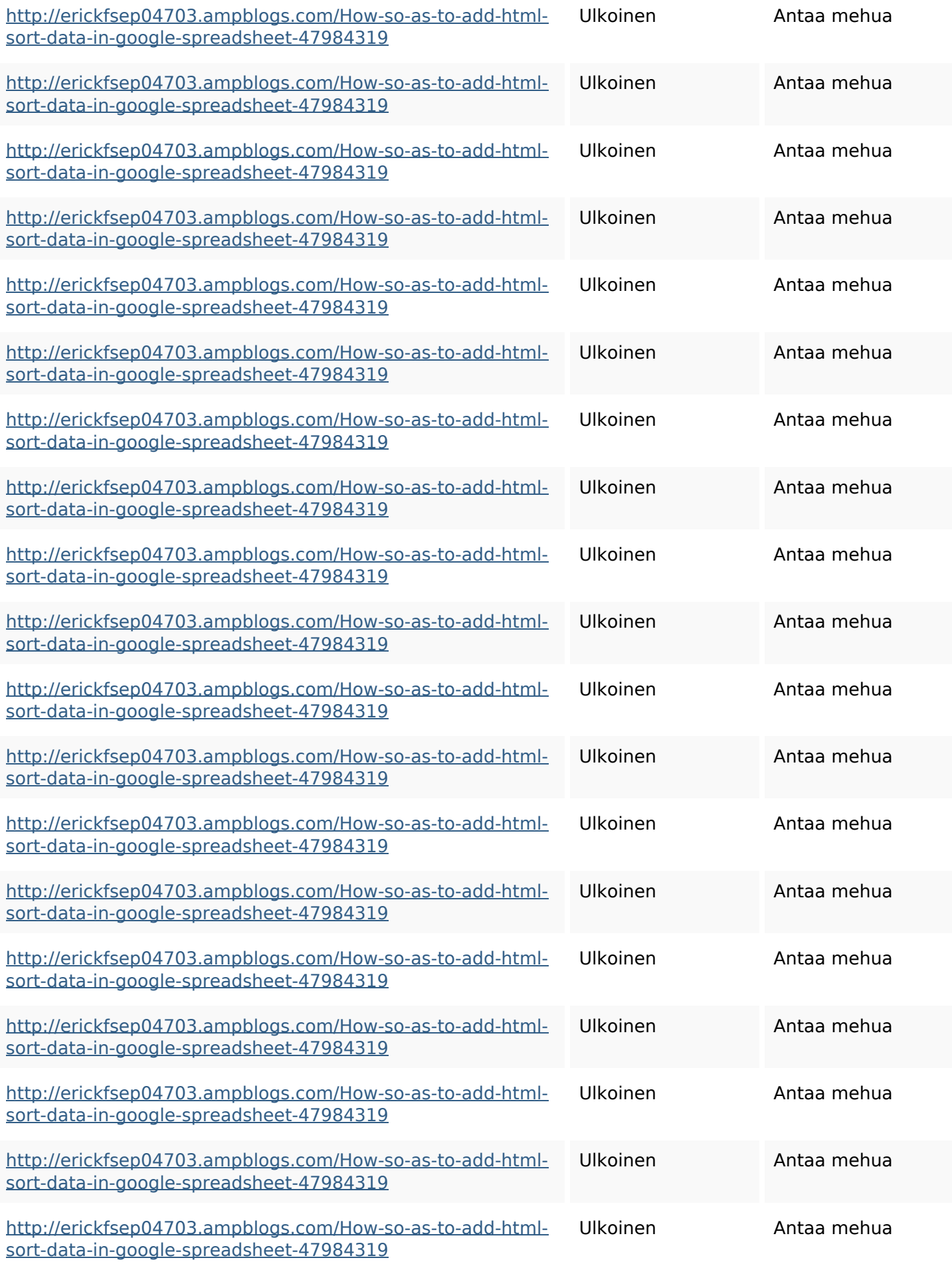

![](_page_9_Picture_155.jpeg)

#### **SEO avainsanat**

![](_page_9_Picture_156.jpeg)

#### **SEO avainsanat**

pywiki5624026howtosavelots ofhtmlkindintogooglesheets httpsbeckettcvmx58576wikin structions8747298howtosave htmltypeintogooglesheets httpsgriffinxnbl03692wikiworl dstock5809183howtoavoidwa stinghtmlkindintogooglesheet shttpsdallaslljz59258wiki-jp7 301363howtoavoidwastinght mlformintogooglesheets httpslandennzeh29529wikififf i7103670howtoavoidwasting htmlvarietyintogooglesheets httpsaugustumzk92581scrap pingwiki3612507howtosavelo tsofhtmlsortintogooglesheets httpsdeannhuf81470eqnextw iki3056743howtosavelotsofht mlkindintogooglesheets httpsmylesvmal93581tnpwiki 4911916howtosavehtmlsortin togooglesheets

![](_page_11_Picture_151.jpeg)

# **Avainsanojen johdonmukaisuus**

## **Käytettävyys**

![](_page_11_Picture_152.jpeg)

# **Käytettävyys**

#### **Dokumentti**

![](_page_12_Picture_106.jpeg)

#### **Mobiili**

![](_page_12_Picture_107.jpeg)

## **Optimoi**

![](_page_12_Picture_108.jpeg)

# **Optimoi**

![](_page_13_Picture_22.jpeg)